# **第4回Pharmacy Seminar in 県央**

# 日時 2023年10/12(木) 19:30~21:00

【単位に関しまして】

\*当Webセミナーは日本薬剤師研修センター認定1単位を取得しております

\* 当Webセミナーは日本病院薬剤師会病院薬学認定薬剤師制度1単位を取得しております

尚、各認定機関規定により、上記2つの研修単位シールは重複して交付できませんので、ご了承下さい

【講演Ⅰ】 (45分)

《座⻑》 独⽴⾏政法⼈地域医療機能推進機構

諫早総合病院 薬剤部長 インターマン イントン 松岡 芳樹 先生

## **薬剤師が行う在宅療養支援と多職種連携 〜住み慣れた地域で⾃分らしく⽣ききるために〜**

《演者》 井手薬局在宅療養支援つおぎ 管理薬剤師 ヘコ 岩崎 章吾 先生

【特別講演】(50分)

《座長》 国立病院機構長崎医療センター 薬剤部長 ―― 三 <mark>角 紳博</mark> 先生

### **電⼦処⽅箋モデル事業の取組み**

《<mark>演者》</mark>地方独立行政法人 山形県•酒田市病院機構 理事長 日本海総合病院統括医療監 ファイル 高貫 <mark>降夫先</mark>生

<お申込み方法>

研修用HP: https://sites.google.com/e-ipa.org/seminar から 「研修会2023年度」 ページの申込フォームに必要事項を記入して「送信」 (前日までに招待メールを送付いたします)

<申込期限>2023年10⽉5⽇

\*期限以降はメールにてお問合せいただくことで対応できる場合がございます

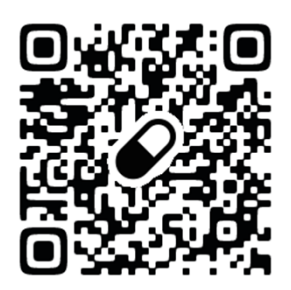

\*オンライン研修に関する注意事項等を研修用HP「受講される皆様へ」に掲載しております。受講前にご一読ください。 \*本人確認のため、申込時に記載いただくメールアドレスは聴講時に使用するメールアドレスをご記入ください。

# **研修シールの申請について**

### 参加登録ページ

Webセミナー参加方法をご参照いただき、事前の登録をおねがいいたします 参加登録画面では、お名前・メールアドレス・ご所属・薬剤師免許番号のご記入と ご希望 の認定シールの選択をお願いいたします

#### 認定申請⽅法

研修会終了後、所定のGoogleフォームに必要事項を記載し送信してください

\*研修後報告フォームにも、必要単位選択欄を設ける予定です。

\*本研修は長崎県薬剤師会会員、長崎県病院薬剤師会会員の先生方の参加費は 無料としています

### 認定シールの配布方法

日本病院薬剤師会の研修シールは、後日勤務先へ郵送いたします

### 認定申請に関する注意事項

- ■Zoomのログイン・ログアウトで受講履歴を確認します 入退室の遅刻・早退の場合、単位認定できませんのでご注意ください
- ■お1人の入室履歴につき、単位認定いたします 複数名でご視聴いただいても認定対象はお1⼈のみとなりますのでご注意ください
- ■研修単位はPECSへ移行しております。聴講時のログイン名は薬剤師免許登録されている 本名での対応をお願いします(本名でない場合、遅刻・早退、聴講時間不足等は単位 付与できませんのでご留意ください)

認定シールに関してご不明な点がございましたら、下記までご連絡ください

〖問合せ窓⼝〗 諫早市薬剤師会 Email︓ works@e-ipa.org

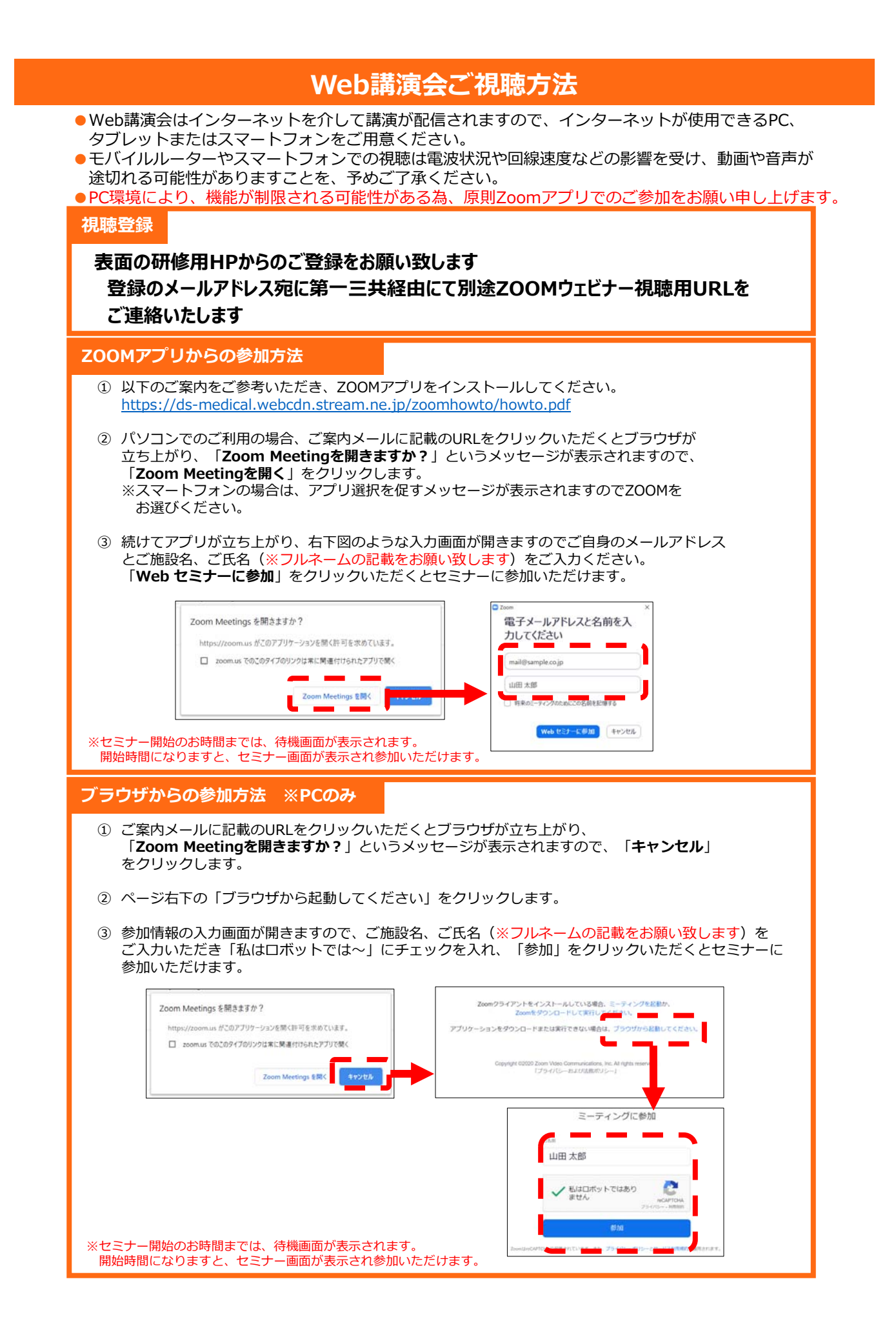